## **Antrag auf Auszahlung einer Aufwandsentschädigung für Aufwendungen als Mitglied des Seniorenrates der Stadt Nauen**

 Stadt Nauen FB 10 Senioren/Demografie Rathausplatz 1 14641 Nauen

Die Aufwandsentschädigung wird geltend gemacht von:

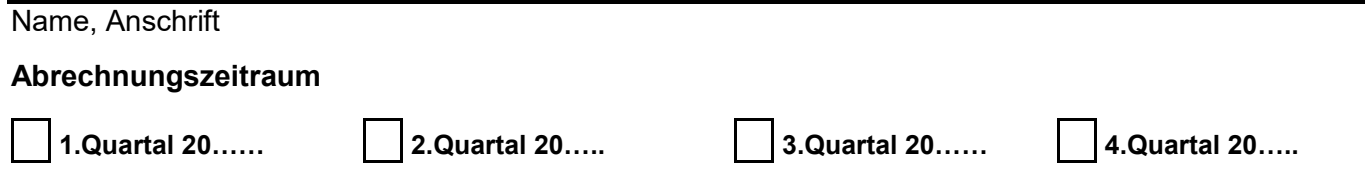

## **Art der Aufwendung**

- Es sind Kosten für Telekommunikation entstanden. (Erstattung erfolgt pauschalisiert)
- Es sind Kosten für Büromaterial entstanden. (Erstattung erfolgt pauschalisiert)
- Es sind folgende Fahrtkosten entstanden:

## 1) Fahrten mit Privat-PKW

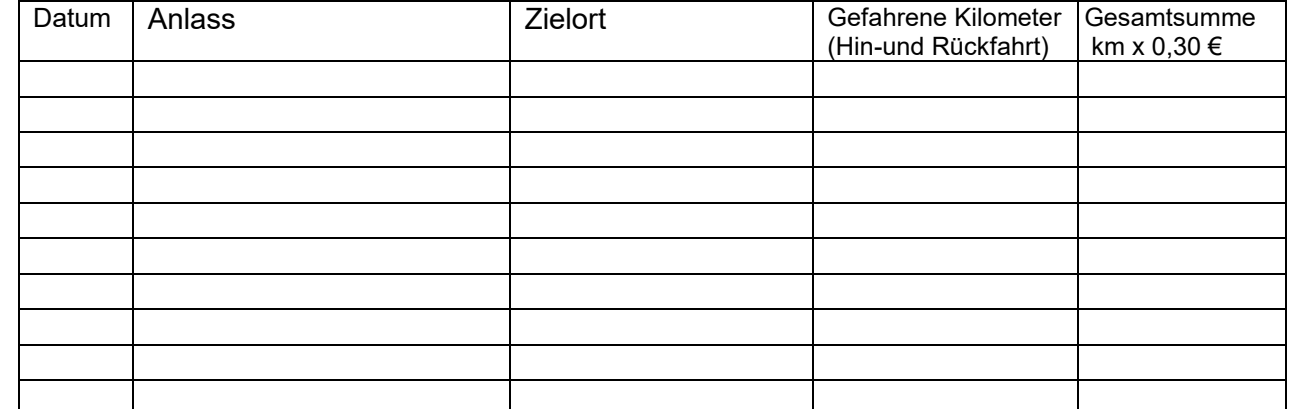

2) Fahrten mit öffentlichen Verkehrsmitteln, soweit nicht vorhandene Abo-Tickets genutzt werden

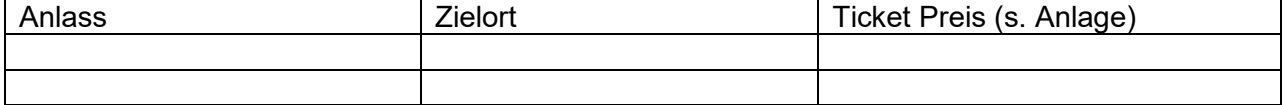

□ Es ist ein Verdienstausfall eingetreten (siehe beigefügter Nachweis)

□ Sonstiges / Bemerkungen:

Die Überweisung soll auf folgendes Konto erfolgen:

Name Kontoinhaber, IBAN

Ich versichere, dass die o. g. Aufwendungen in ursächlichem Zusammenhang mit meiner Tätigkeit im Seniorenrat standen und unmittelbar für die Ausübung dieses Ehrenamtes erforderlich waren. Die Ausgaben waren notwendig und angemessen. Mir ist bekannt, dass ich für den o. g. Abrechnungszeitraum nachträglich keine Aufwendungen mehr geltend machen kann.